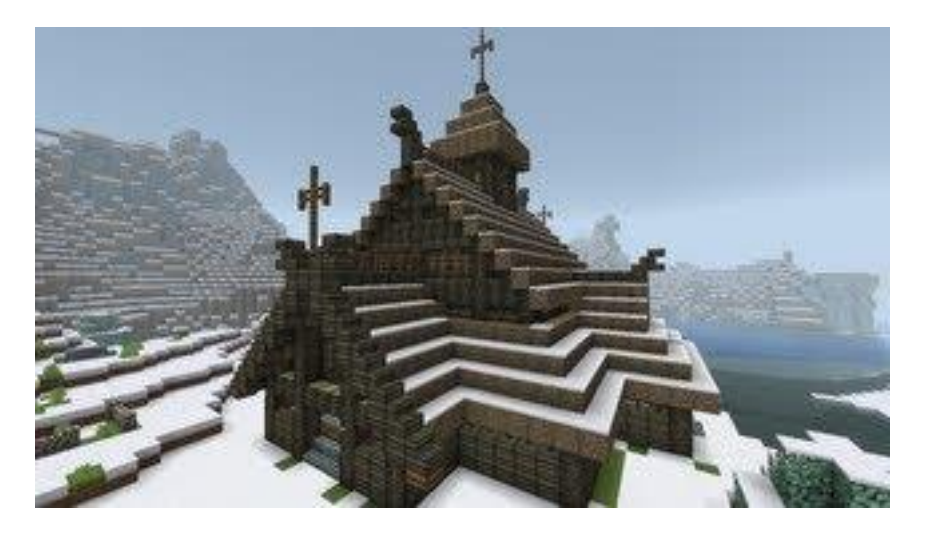

### Church Tutorial

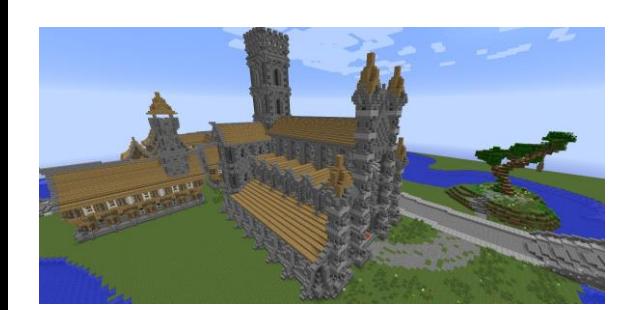

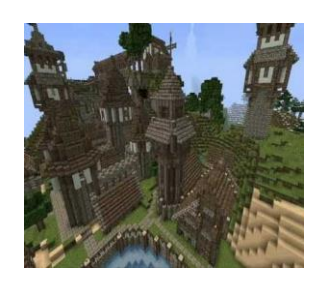

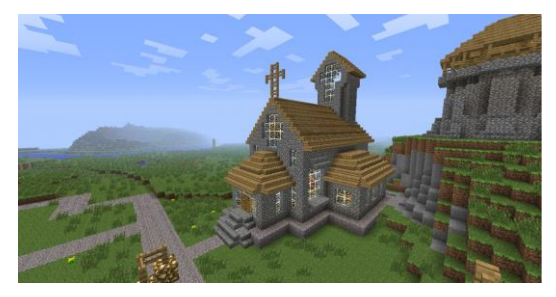

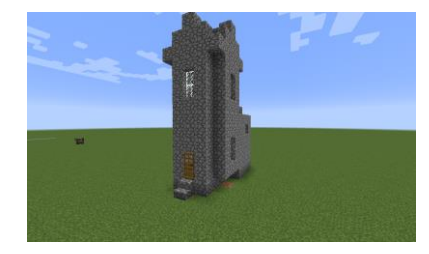

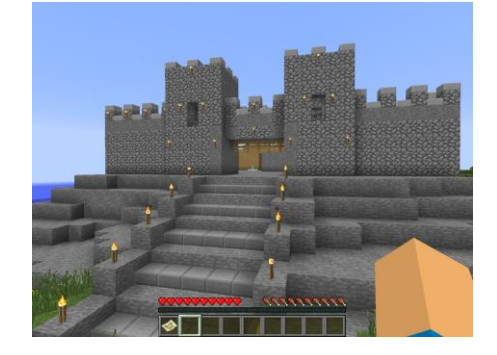

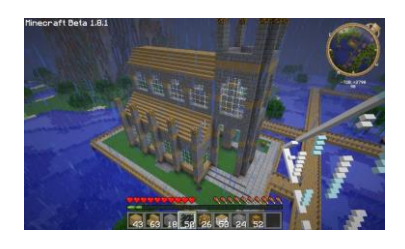

CBMM Summer School 08.21.15

## Probabilistic Programming

Programming + probabilistic modeling

Good representation for AI and cognition

Increasing interest over the past 10 years: BLOG, Bugs, PyMC, ProbLog, **Church**, Stan, Venture…

Check out: <http://probabilistic-programming.org/wiki/Home>

[https://moalquraishi.wordpress.com/2015/03/29/the-state](https://moalquraishi.wordpress.com/2015/03/29/the-state-of-probabilistic-programming/)[of-probabilistic-programming/](https://moalquraishi.wordpress.com/2015/03/29/the-state-of-probabilistic-programming/)

## The Church Language

Probabilistic program based on Scheme (based on Lisp based on the Lambda calculus)

Compositional, code is data

Several inference engines

Under construction! \* \*

Founding paper: [Goodman, Mansinghka, Roy, Bonawitz and Tenenbaum, 2008](https://cocolab.stanford.edu/papers/GoodmanEtAl2008-UncertaintyInArtificialIntelligence.pdf)

Check out [forestdb.org](http://forestdb.org/)

Check out [Webppl](http://dippl.org/)

## Objectives for Tutorial

Become familiar with Church syntax

Run 'forward' a few models

Get sense of program/distribution equivalence

mem

Query operator and sampling (rejection sampling, mcmc)

### **Examples:**

Hypothesis-testing through coin-flipping example

Causal network inference (medical diagnosis, social inference)

Intuitive physics and intuitive psychology

## Prerequisites and Set-Up

Open local installation of Church if you have one (i.e. open 'index.html' under webchurch/online)

### **OR**

Open<https://probmods.org/> ]

### **AND**

Open the 'church tutorial' document in the shared dropbox

### **AND**

Play a game of Noisy Tomer Says

Similar to Scheme/Lisp

Based on λ-calculus, computing by applying functions

Polish notation:  $( + 2 2)$  instead of  $2 + 2 1$ 

Math and logic:  $+$ ,  $*$ ,  $>$ , equal?, and, or...

Naming variables: define

Listing things: list

Quoting things:  $'$  ( $\leftarrow$  THIS IS NOT DIRT)

If-ing things: (if condition expression1 expression2)

Functions: lambda

(define function-name (lambda (var1 var2 … )) some-computation)

OR

(define (function-name var1 var2 …) some-computation)

Other useful notions (let, map, fold, case, …)

See:

<https://www.probmods.org/>

## Objectives for Tutorial

**Become familiar with Church syntax**

Run 'forward' a few models

Get sense of program/distribution equivalence

mem

Query operator and sampling (rejection sampling, mcmc)

### **Examples:**

Hypothesis-testing through coin-flipping example

Causal network inference (medical diagnosis, social inference)

Size principle (number game)

### Forward sampling

Exchangeable Random Primitives (XRPs)

Distribution vs. Sampling

Examples:

Coin flipping

Gaussian samples

memoization

## Objectives for Tutorial

**Become familiar with Church syntax**

**Run 'forward' a few models <- Generative modeling**

**Get sense of program/distribution equivalence**

**mem**

**Query operator and sampling (rejection sampling, mcmc, etc.)**

#### **Examples:**

Hypothesis-testing through coin-flipping example

Causal network inference (medical diagnosis)

Planning and social reasoning

Intuitive physics

# Inference, Sampling and "query" Sample generative models ('run forward')

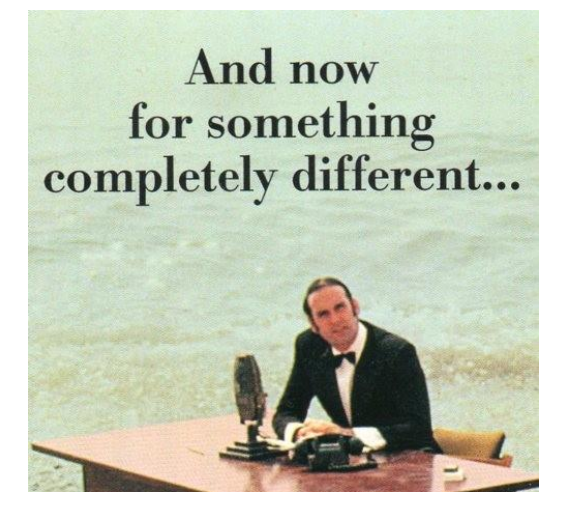

© Python (Monty) Picture Ltd. All rights reserved. This content is excluded from our Creative Commons license. For more information, see<https://ocw.mit.edu/help/faq-fair-use/>.

### Inference ('run backward')

Inference, Conditioning, sampling and "query"

Syntax:

(query generative-model what-we-want-to-know what-we-know)

"What we know" is the *condition* 

Setting condition=true is simply sampling from the generative model

This procedure defines a distribution

### Rejection Query

(rejection-query generative-model what-we-want-to-know what-we-know)

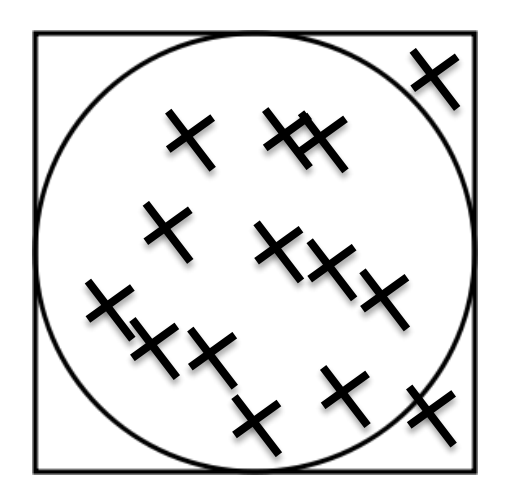

## Implementing Rejection Query

1. Run the model forward

2. Check the condition

3. Accept or repeat

### Rejection Query

### Very general

Very simple

Very terrible

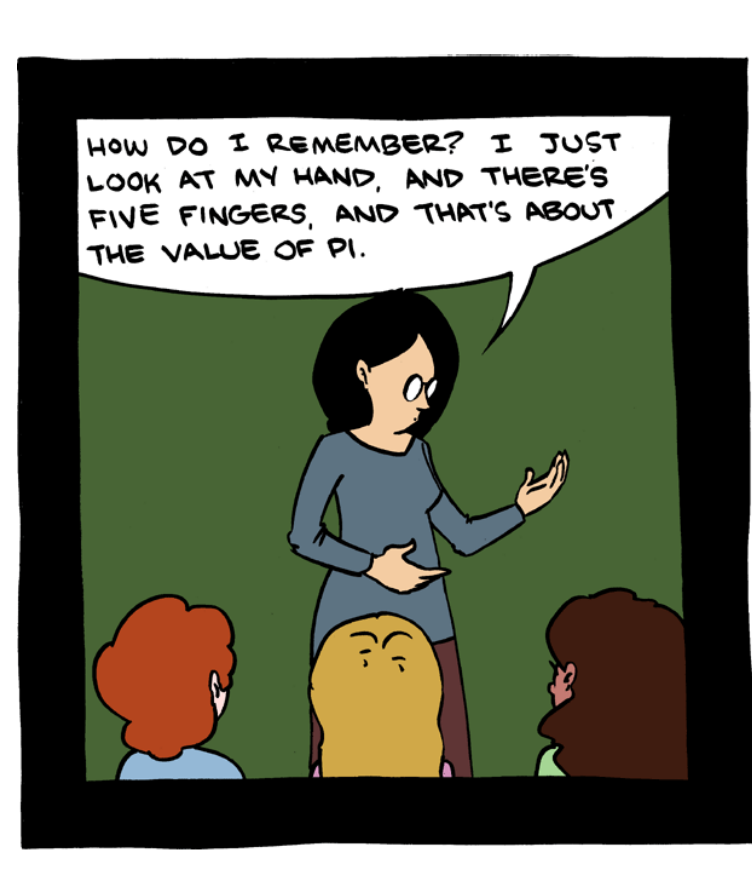

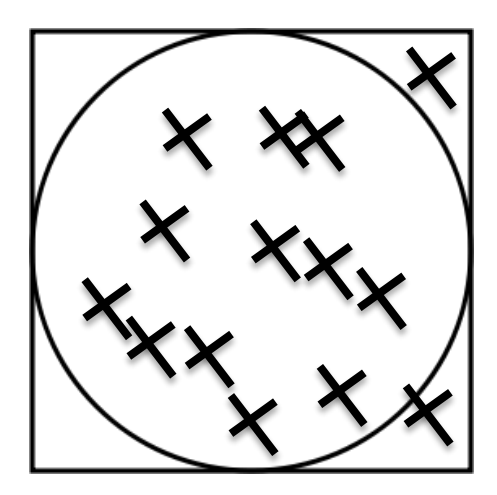

Physics professors shouldn't teach geometry.

© Saturday Morning Breakfast Cereal. All rights reserved. This content is excluded from our Creative Commons license. For more information, see<https://ocw.mit.edu/help/faq-fair-use/>.

## MH-query

The backbone of inference in Church

(mh-query num-samples lag Higher density proposal  $\pi(\psi^{(*)})$ **Current point** ξ generative-model  $\pi(\psi(i))$ Lower density point what-we-want-to-know what-we-know)  $\pi(\psi(\cdot))$ 

 $\mathbf{v}^{(+)}$ 

w(J)

 $\mathbf{y}(\cdot)$ 

Random walk in program evaluation space

### MH-query

Very general

Some decisions to make

Could take a while

Biased (burn in)

## Objectives for Tutorial

**Become familiar with Church syntax**

**Run 'forward' a few models <- Generative modeling**

**Get sense of program/distribution equivalence**

**mem**

**Query operator and sampling (rejection sampling, mcmc, etc.)**

#### **Examples:**

Hypothesis-testing through coin-flipping example

Causal network inference (medical diagnosis)

Intuitive physics

Planning and social reasoning

### Example – Coin Flipping

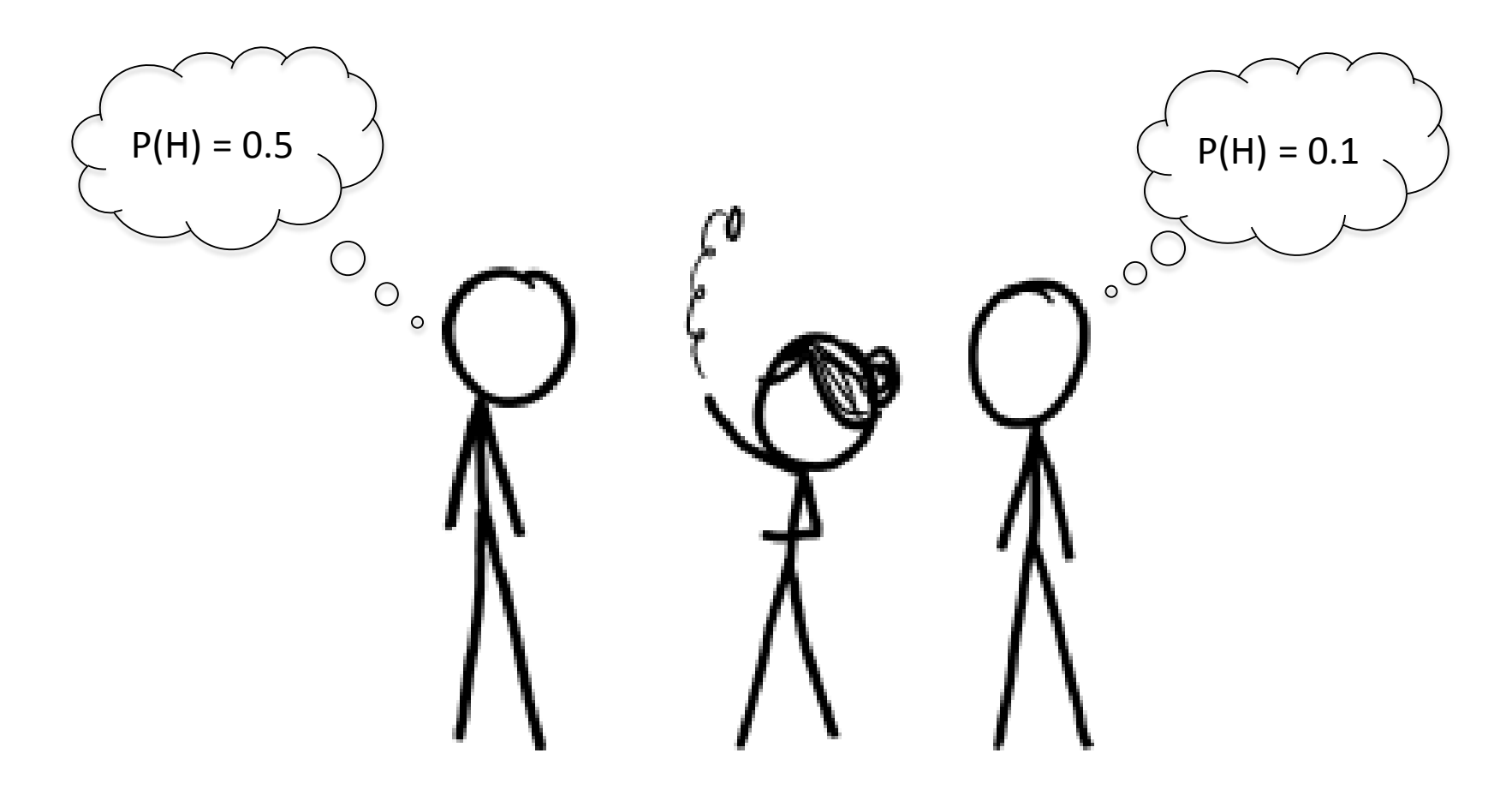

Courtesy of xkcd. License CC BY-NC 2.5.

## Example – Coin Flipping

Re-implement Josh's example of the trick coin

New hypothesis: Biased coin

New new hypothesis: Markov coin

Newest hypothesis: Add your own!

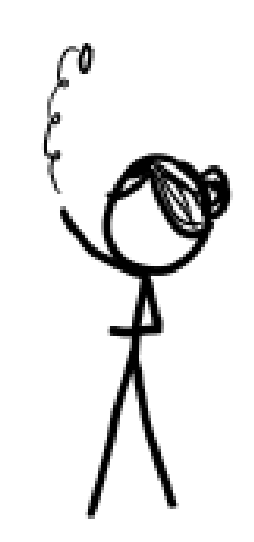

Courtesy of xkcd. License CC BY-NC 2.5.

### Example – Causal Inference

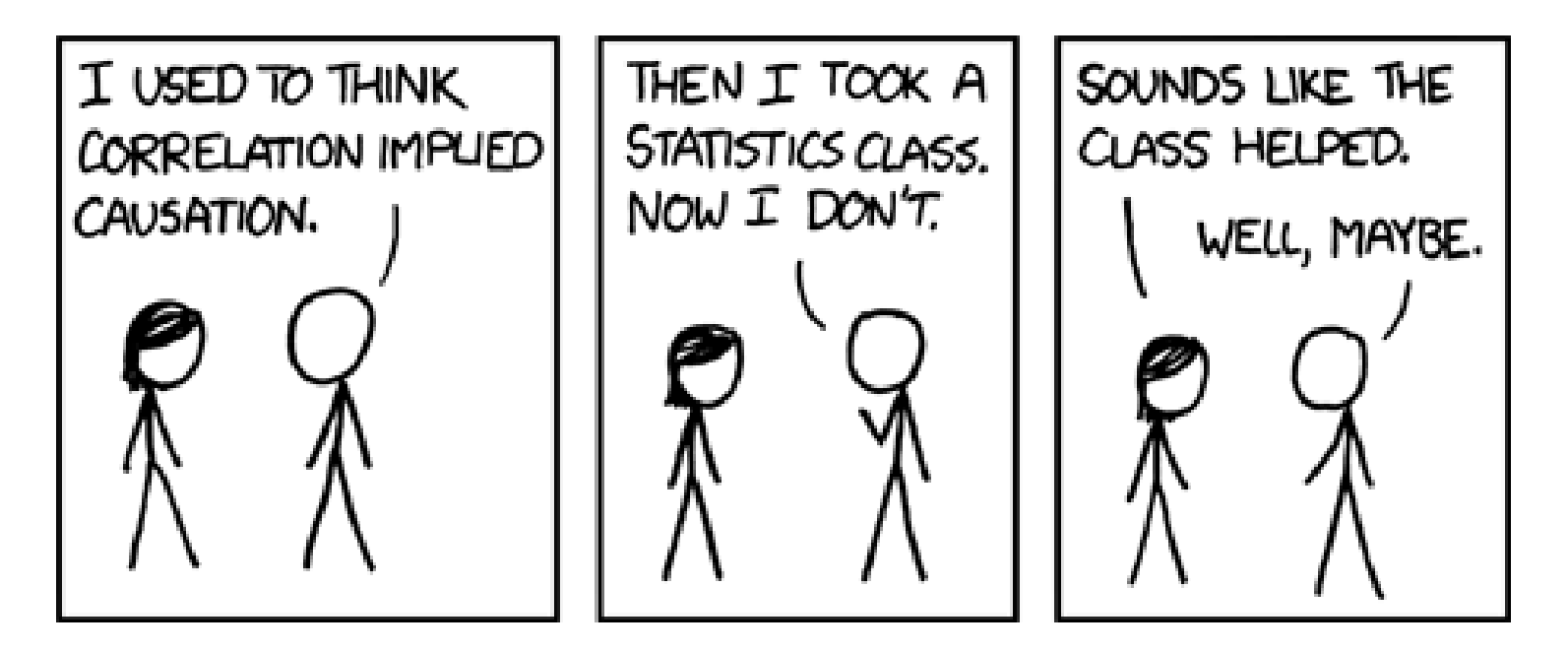

Courtesy of xkcd. License CC BY-NC 2.5.

## Example – Intuitive Physics

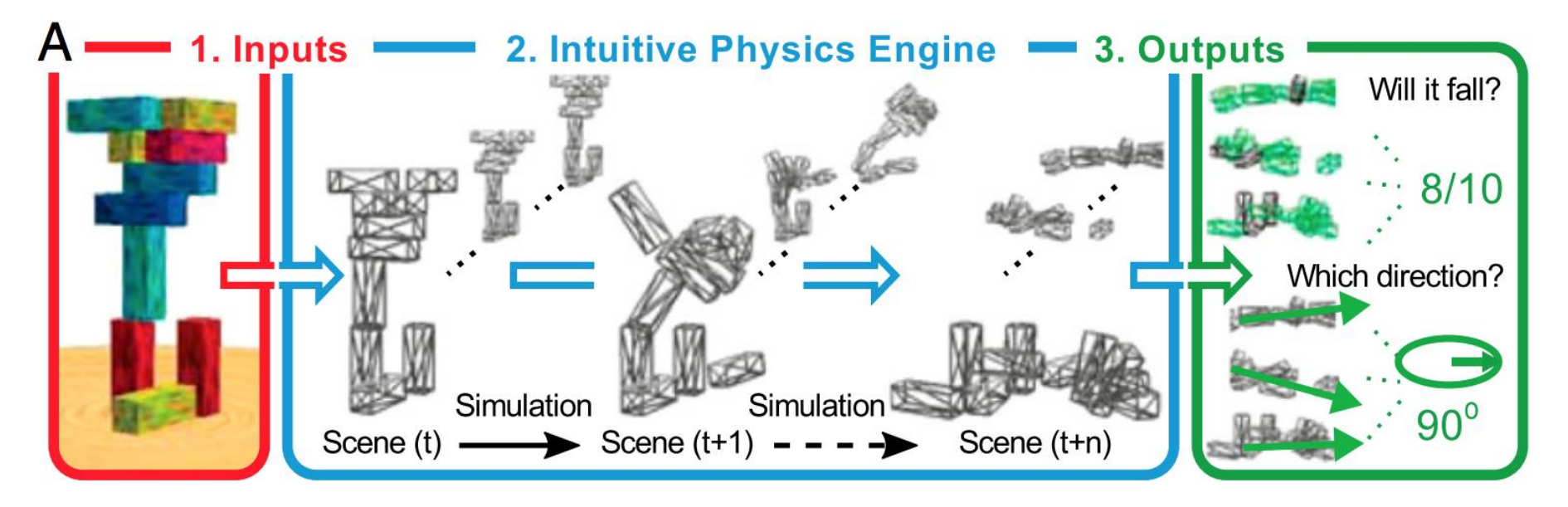

Forward Sampling for Prediction

Inference

### Example – Intuitive Psychology

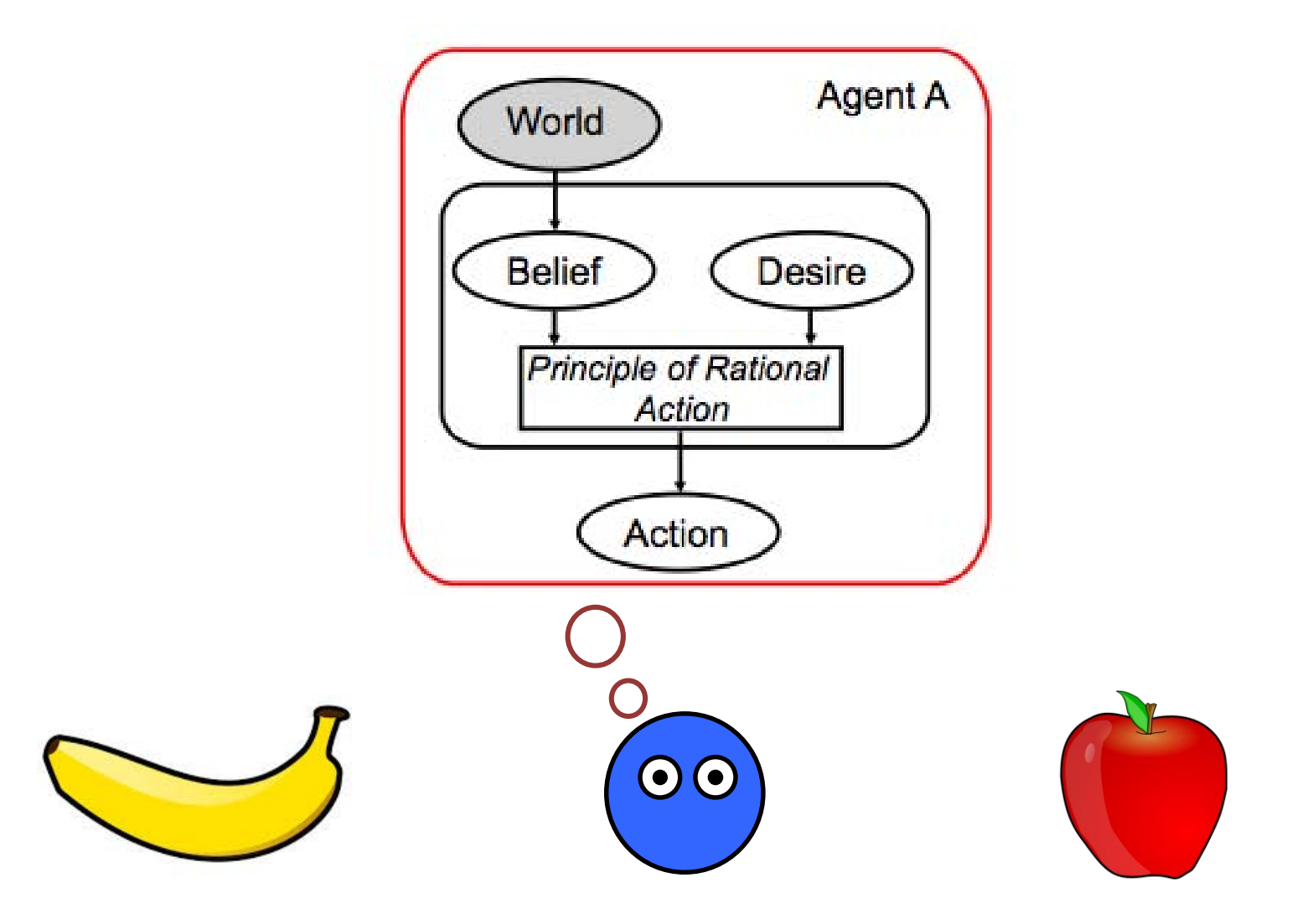

### Example – Intuitive Psychology

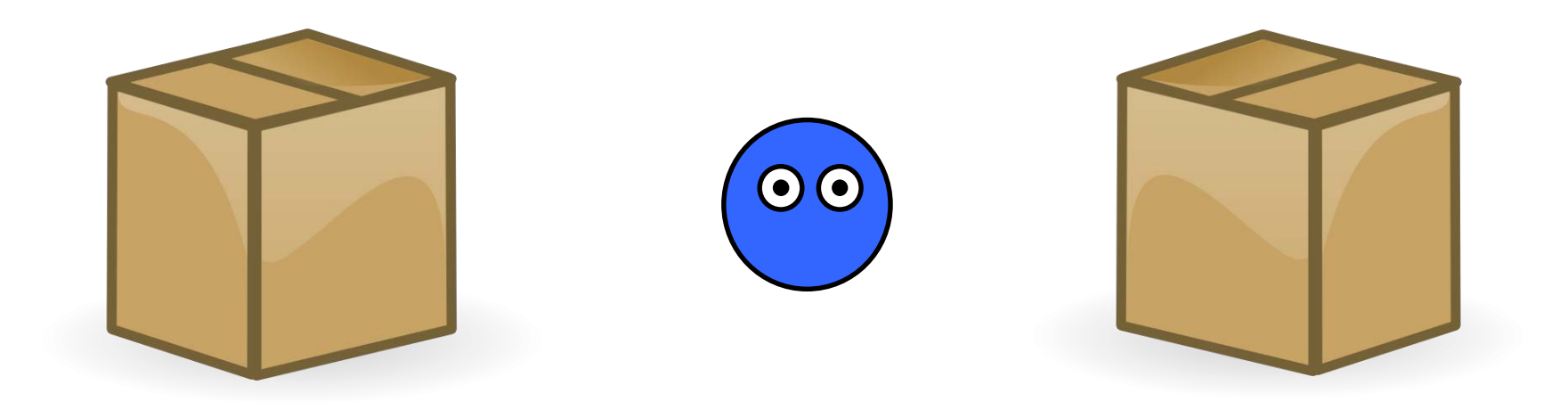

### Example – Social Communication

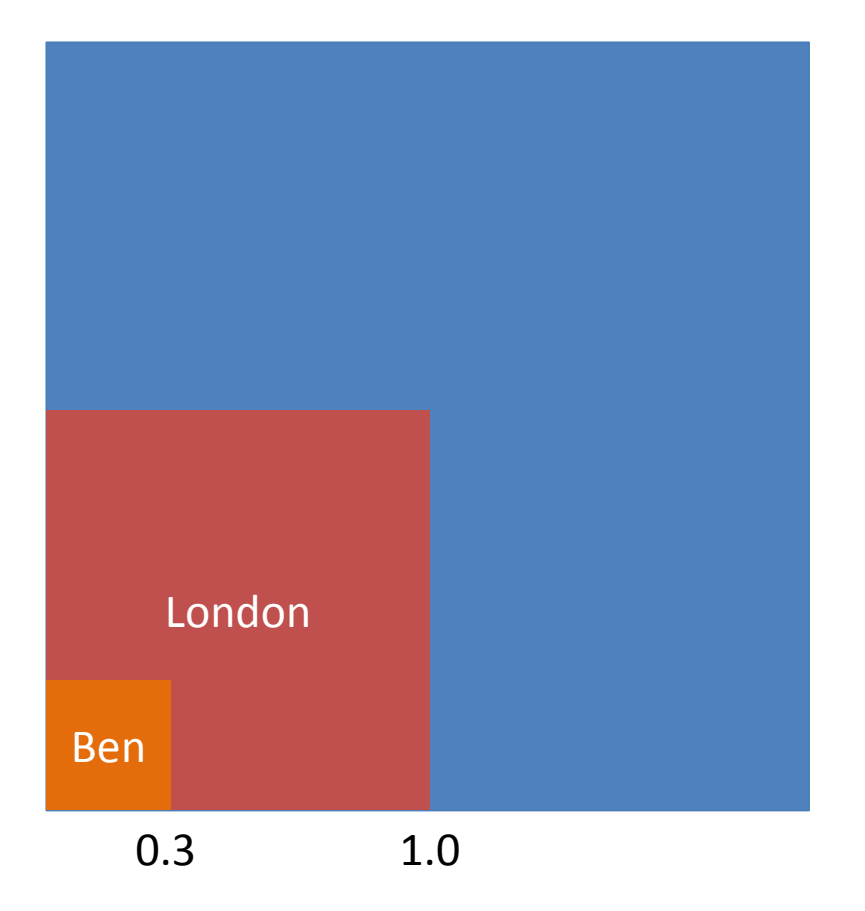

MIT OpenCourseWare <https://ocw.mit.edu>

Resource: Brains, Minds and Machines Summer Course Tomaso Poggio and Gabriel Kreiman

The following may not correspond to a particular course on MIT OpenCourseWare, but has been provided by the author as an individual learning resource.

For information about citing these materials or our Terms of Use, visit: <https://ocw.mit.edu/terms>.